# **Rollen im Studienportal**

# <span id="page-0-0"></span>**Lehrender**

Ein Lehrender ist verantwortlich für eine konkrete Veranstaltung in einem konkreten Semester. Der Lehrende ist dazu einer oder mehreren Veranstaltungen direkt zugeordnet. Er hat die organisatorische Verantwortung für diese konkrete Veranstaltung. Der verantwortliche Lehrende kann einen oder mehrere begleitende Lehrende in eine Veranstaltung eintragen, die seine Aufgaben im Studienportal übernehmen können.

Im Rahmen der Erstellung des Online-Vorlesungsverzeichnisses werden Lehrende von [Veranstaltungskoordinatoren](#page-2-0) ggf. kontaktiert, wenn die Vorbereitungen für das nächste Semester beginnen.

#### **Bearbeitungsrechte**

- Eigene Veranstaltungen bearbeiten.
- Termine und Raumbuchungen in die allgemeine Raumbuchungsveranstaltung Ihres Instituts eintragen.

### **Weitere Informationen**

- [Erste Schritte Anwendungshinweise für Lehrende.](https://dokufarm.tu-clausthal.de/studienportal-wiki/doku.php?id=erste_schritte_im_studienportal:erstkontakt_dokumente:erklaerung_fuer_lehrende_bei_erstkontakt)
- Zeitlicher [Ablauf und Leitfäden für Lehrende](https://dokufarm.tu-clausthal.de/studienportal-wiki/doku.php?id=prozesse:akteuruebersichten:vo1_l) im Prozess "Vorlesungsverzeichnis erstellen".

# **Fachbereichsadministrator**

Ein Fachbereichsadministrator ist verantwortlich für die Pflege von Personen- und Einrichtungsdaten für die eigene Einrichtung (Institut oder Studienkommission). Sie legen für ihre Einrichtung Personen im Studienportal an und pflegen die Personenlisten, sowie die Angaben zur Einrichtung auf der Einrichtungsseite im Studienportal.

### **Bearbeitungsrechte**

- Eigene Einrichtung bearbeiten.
- Neue Personen anlegen.

Alle der Einrichtung zugeordneten Personen bearbeiten.

### **Weitere Informationen**

[Erste Schritte - Anwendungshinweise für Fachbereichsadministratoren.](https://dokufarm.tu-clausthal.de/studienportal-wiki/doku.php?id=erste_schritte_im_studienportal:erstkontakt_dokumente:erklaerung_fuer_fachbereichsadministratoren_bei_erstkontakt)

# <span id="page-1-0"></span>**Prüfer**

Für die Abwicklung der Notenverbuchung nutzen Lehrende an der TU Clausthal die Rolle "Prüfer". Wir unterscheiden zwischen [Lehrendem](#page-0-0) und [Prüfer](#page-1-0), da hierfür jeweils unterschiedliche Zugänge (für dieselbe [Loginmaske im Studienportal](https://studienportal.tu-clausthal.de)) erforderlich sind und technisch im Hintergrund unterschiedliche Systeme zuständig sind.

### **Bearbeitungsrechte**

- Einsicht der Prüfungsanmeldungen.
- Ausdruck von prüfungsspezifischen Prüfungsprotokoll-Formblättern.
- Verbuchung von Prüfungsleistungen.

### **Weitere Informationen**

- [Nutzungsanleitung für Prüfende und weitere wichtige prüfungsrechtliche Informationen](https://www.tu-clausthal.de/studierende/pruefungsamt/wichtige-pruefungsrechtliche-hinweise/mitarbeitende)
- Aus technischen Gründen können Sie sich als Prüfer nicht mit Ihrer RZ-Kennung einloggen, sondern benötigen eine gesonderte Zugangskennung. Wenn Sie sich mit Ihrer RZ-Kennung anmelden, sind Sie als [Lehrender](#page-0-0) eingeloggt.

## **Raumverwalter**

Raumverwalter sind für die Organisation der Raumbelegung von Räumen zuständig, die ihnen zugeordnet wurden. Ihre Aufgabe konzentriert sich auf die Sichtung und Akzeptierung bzw. Ablehnung von eingehenden Raumanfragen.

### **Bearbeitungsrechte**

- Raumanfragen akzeptieren oder ablehnen.
- Bearbeiten der eingetragenen Informationen der Räume, die dem Raumverwalter zugeordnet sind.

### **Weitere Informationen**

[Erste Schritte - Anwendungshinweise für Raumverwalter](https://dokufarm.tu-clausthal.de/studienportal-wiki/doku.php?id=erste_schritte_im_studienportal:erstkontakt_dokumente:erklaerung_fuer_raumverwalter_bei_erstkontakt)

## **Studiengangverantwortlicher**

Der Studiengangverantwortliche ist verantwortlich für die Prüfung der Studierbarkeit seines Studiengangs. Er ist an der Organisation und Einführung eines neuen Studiengangs beteiligt, erstellt federführend die Ausführungsbestimmungen und das Modulhandbuch und ist an der Weiterentwicklung und Reakkreditierung seines Studiengangs intensiv beteiligt. Er ist Hauptansprechpartner für alle Belange seines Studiengangs für Studierende und Kollegen, die an seinem Studiengang beteiligt sind und wird gegebenenfalls in der Beratung durch Studienfachberater unterstützt. Durch seine quer zur Einrichtungsstruktur liegende Perspektive kann er in den Hochschulprozessen wichtige Hinweise auf die Vollständigkeit des Vorlesungsverzeichnisses geben.

#### **Bearbeitungsrechte**

- Zuordnung von Veranstaltungen zu seinem Studiengang.
- Einsicht von Stundenplänen und Studienbuch seines Studiengangs (jeder andere Benutzer kann dies ebenfalls).

### **Weitere Informationen**

- [Erste Schritte Anwendungshinweise für Studiengangverantwortliche](https://dokufarm.tu-clausthal.de/studienportal-wiki/doku.php?id=erste_schritte_im_studienportal:erstkontakt_dokumente:erklaerung_fuer_studiengangverantwortliche_bei_erstkontakt)
- Zeitlicher [Ablauf und Leitfäden für Studiengangverantwortliche](https://dokufarm.tu-clausthal.de/studienportal-wiki/doku.php?id=prozesse:akteuruebersichten:vo1_sgv) im Prozess "Vorlesungsverzeichnis erstellen"

## <span id="page-2-0"></span>**Veranstaltungskoordinator**

Der Veranstaltungskoordinator ist verantwortlich für die Vollständigkeit und Richtigkeit des Vorlesungsverzeichnisses von Instituten. Er übernimmt die fachliche Abstimmung zwischen sich selbst als Ordnungsorgan, den Veranstaltungsverantwortlichen der Veranstaltungen seiner Institute sowie jedem Lehrenden seiner Institute.

Der Veranstaltungskoordinator ist einem oder mehreren konkreten Instituten zugeordnet. Einem Institut sind Veranstaltungen zugeordnet. Der Veranstaltungskoordinator ist für die Eintragung dieser Veranstaltungen im Vorlesungsverzeichnis verantwortlich und hat daher die Bearbeitungsrechte für die Kerndaten der Veranstaltungen eines Semesters.

Es muss sichergestellt sein, dass für jedes Institut erkennbar ist, welche Person die Rolle des Veranstaltungskoordinators übernimmt. Der Institutsleitung steht es frei, die Veranstaltungskoordinatoren auf beliebig viele Personen aufzuteilen und gegebenenfalls Hierarchien einzuführen.

#### **Bearbeitungsrechte**

Alle Veranstaltungen des eigenen Instituts bearbeiten.

#### **Weitere Informationen**

- [Erste Schritte Anwendungshinweise für Veranstaltungskoordinatoren](https://dokufarm.tu-clausthal.de/studienportal-wiki/doku.php?id=erste_schritte_im_studienportal:erstkontakt_dokumente:erklaerung_fuer_veranstaltungskoordinatoren_bei_erstkontakt)
- Zeitlicher [Ablauf und Leitfäden für Veranstaltungskoordinatoren](https://dokufarm.tu-clausthal.de/studienportal-wiki/doku.php?id=prozesse:akteuruebersichten:vo1_vk) im Prozess "Vorlesungsverzeichnis erstellen"

Direkt-Link: **[https://dokufarm.tu-clausthal.de/studienportal-wiki/doku.php?id=erste\\_schritte\\_im\\_studienportal:rollen\\_im\\_studienportal](https://dokufarm.tu-clausthal.de/studienportal-wiki/doku.php?id=erste_schritte_im_studienportal:rollen_im_studienportal)** Letzte Aktualisierung: **2024/04/17 08:08**

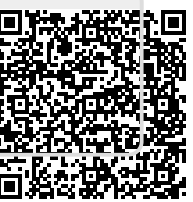